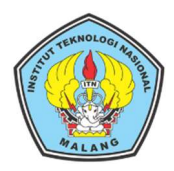

# Institut Teknologi Nasional Malang

,.

## SKRIPSI - ELEKTRONIKA

# PERANCANGAN SISTEM SCADA UNTUK MONITORING KUALITAS AIR LIMBAH DAN GAS IPAL KOMUNAL

M. Rifqi Abdilah NIM 1912081

Dosen Pembimbing Dr. F. Yudi Limpraptono, S.T.,M.T. Prof. Dr. Eng. Aryuanto Soetedjo, ST., M.T.

PROGRAM STUDI TEKNIK ELEKTRO S-1 Fakultas Teknologi Industri Institut Teknologi Nasional Malang Juni 2023

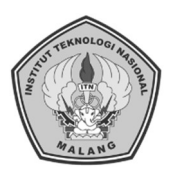

# Institut Teknologi Nasional Malang

## SKRIPSI - ELEKTRONIKA

# PERANCANGAN SISTEM SCADA UNTUK MONITORING KUALITAS AIR LIMBAH DAN GAS IPAL KOMUNAL

M. Rifqi Abdilah NIM 1912081

Dosen Pembimbing Dr. F. Yudi Limpraptono, S.T.,M.T. Prof. Dr. Eng. Aryuanto Soetedjo, ST., M.T.

PROGRAM STUDI TEKNIK ELEKTRO S-1 Fakultas Teknologi Industri Institut Teknologi Nasional Malang Juni 2023

## **LEMBAR PENGESAHAN**

# PERANCANGAN SISTEM SCADA UNTUK **MONITORING KUALITAS AIR LIMBAH DAN GAS IPAL KOMUNAL**

### **SKRIPSI**

## M. Rifqi Abdilah **NIM 1912081**

Diajukan Untuk Memenuhi Persyaratan Memperoleh Gelar Sarjana Teknik pada Program Studi Teknik Elektro S-1 Peminatan Elektronika **Institut Teknologi Nasional Malang** 

Diperiksa dan Disetujui:

Dosen Pembimbing J

**Dosen Pembimbing II** 

Dr. F. Yudi Limpraptono, S.T.,M.T. NIP. Y. 1039500274

Prof. Dr. Eng. Arydanto Soetedjo, ST., MT. NIP. P. 1030800417

OLOGI NA**Mengetahui**: Plt. Ketua Program Studi Teknik Elektro S-1 fadl. ST., MT. ¥.1039700309

Malang Juli, 2023

#### ABSTRAK

#### PERANCANGAN SISTEM SCADA UNTUK MONITORING KUALITAS AIR LIMBAH DAN GAS IPAL KOMUNAL

### M. Rifqi Abdilah, NIM: 1912081 Dosen Pembimbing I: Dr. F. Yudi Limpraptono, S.T.,M.T. Dosen Pembimbing II: Prof. Dr. Eng. Aryuanto Soetedjo, ST., M.T.

Sistem monitoring atau sistem pengawasan merupakan upaya pengumpulan dan penyajian informasi secara sistematis terkait kualitas air limbah dan gas pada IPAL Komunal. Pentingnya sistem monitoring atau pengawasan ini adalah untuk mengetahui kualitas air limbah setiap saat, dimana, dan kapan saja sehingga memudahkan pengguna atau pengawas melihat kondisi IPAL Komunal tanpa harus datang ke lokasi secara langsung. Pada penelitian ini dilakukan perancangan software untuk melakukan monitoring secara real-time menggunakan sistem SCADA dimana terdapat beberapa parameter yang ditampilkan seperti DO, TDS, TSS, pH, suhu air, curah hujan, tingkat ketinggian air, arus, tegangan, metana, hidrogen sulfida, amonia.

#### Kata kunci: Monitoring, Scada Haiwell, Modbus.

#### ABSTRACT

#### PERANCANGAN SISTEM SCADA UNTUK MONITORING KUALITAS AIR LIMBAH DAN GAS IPAL KOMUNAL

### M. Rifqi Abdilah, NIM: 1912081 Dosen Pembimbing I: Dr. F. Yudi Limpraptono, S.T.,M.T. Dosen Pembimbing II: Prof. Dr. Eng. Aryuanto Soetedjo, ST., M.T.

The monitoring system or surveillance system is an effort to systematically collect and present information related to the quality of wastewater and gas at the Communal WWTP. The importance of this monitoring or supervision system is to find out the quality of wastewater at any time, anywhere, and at any time so that it makes it easier for users or supervisors to see the condition of the Communal WWTP without having to come to the location directly. In this research, software is designed to monitor in real-time using the SCADA system where several parameters are displayed such as DO, TDS, TSS, pH, water temperature, rainfall, water level, current, voltage, methane, hydrogen sulfide, ammonia.

Keywords: Monitoring, Scada Haiwell, Modbus.

## KATA PENGANTAR

Puji syukur Alhamdulillah penulis panjatkan kehadirat Tuhan Yang Maha Esa oleh anugrah-Nya yang melimpah, kemurahan dan kasih setia yang besar, akhirnya penulis dapat menyelesaikan penulisan skripsi ini dengan baik sebagai syarat untuk memperoleh gelar Sarjana Teknik pada Program Studi Teknik Elektro S-1, Fakultas Teknologi Industri, Institut Teknologi Nasional Malang. Penulis menyadari bahwa penulisan skripsi ini masih memiliki kekurangan, sehingga penulis mengharapkan kritik dan saran yang membangun sebagai bentuk pembelajaran. Penulisan skripsi ini tidak terlepas dari dukungan dan bantuan dari berbagai pihak baik secara langsung maupun tidak langsung. Karena itu, tidak lupa penulis ucapkan terima kasih yang sedalam-dalamnya kepada:

- 1. Bapak Dr. F. Yudi Limpraptono, S.T., M.T., dan Prof. Dr. Eng. Aryuanto Soetedjo, ST., M.T. selaku dosen pembimbing yang selalu membimbing dengan penuh kesabaran.
- 2. Bapak Dr. Eng. I Komang Somawirata, S.T., M.T., selaku Ketua Program Studi Teknik Elektro S-1 ITN Malang.
- 3. Bapak dan Ibu dosen Teknik Elektro S-1 yang senantiasa membantu setiap kesulitan yang penulis temui.
- 4. Orang tua dan keluarga yang selalu memberikan doa, semangat, serta dukungan baik berupa morel maupun materiel dalam menyelesaikan penelitian ini.
- 5. Teman-teman Program Studi Teknik Elektro ITN angkatan 2019 yang selalu mendukung satu sama lain.

Penulis menyadari tanpa bantuan dan dukungan dari pihak yang terkait, penyelesaian skripsi ini tidak dapat tercapai dengan baik, sehingga penulis mengharapkan kritik dan saran yang membangun demi perkembangan skripsi ini serta bermanfaat bagi penulis maupun pembaca.

Malang, Juli 2023

Penulis

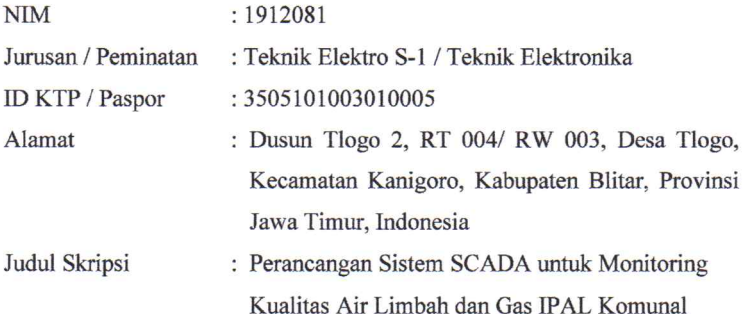

Dengan ini saya menyatakan bahwa skripsi yang saya buat merupakan hasil karya sendiri bukan hasil plagiarism dari orang lain. Dalam skripsi ini tidak memuat karya orang lain kecuali sumber yang digunakan sesuai dengan ketentuan yang berlaku.

Apabila ternyata di dalam skripsi ini dapat dibuktikan terdapat unsur-unsur plagiarisme, maka saya bersedia skripsu ini digugurkan dan gelar Teknik yang telah saya peroleh (S-1) dibatalkan, serta diproses sesuai dengan Undang-Undang yang berlaku.

> Malang, Juli 2023 Yang membuat pernyataan

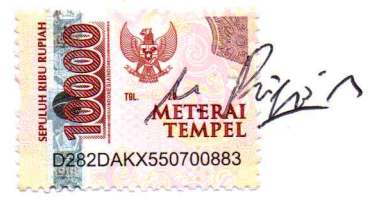

(M. Rifqi Abdilah) 1912081

# **DAFTAR ISI**

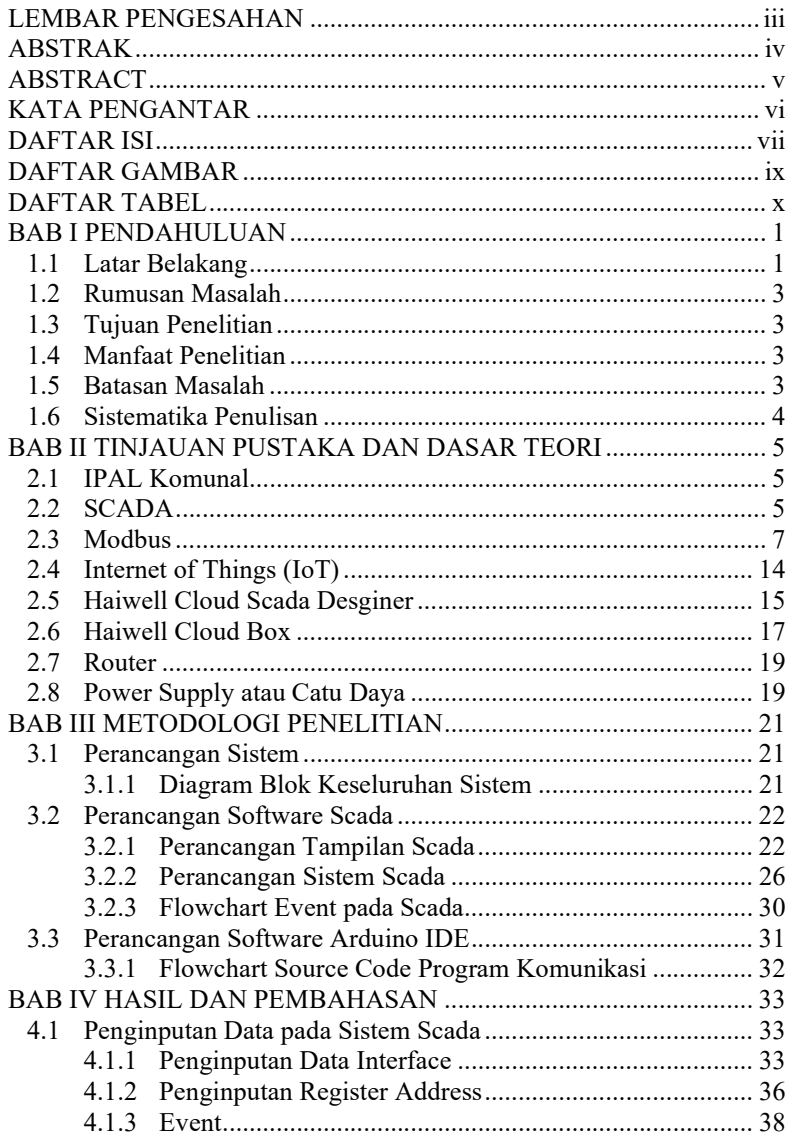

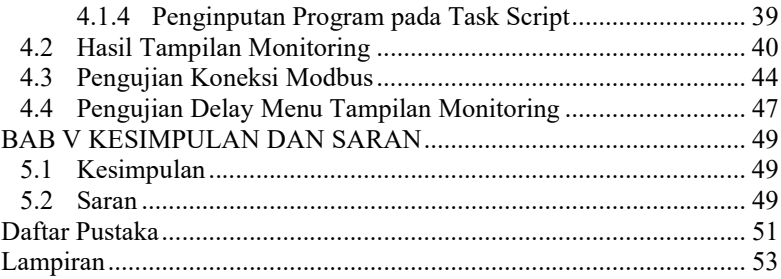

# DAFTAR GAMBAR

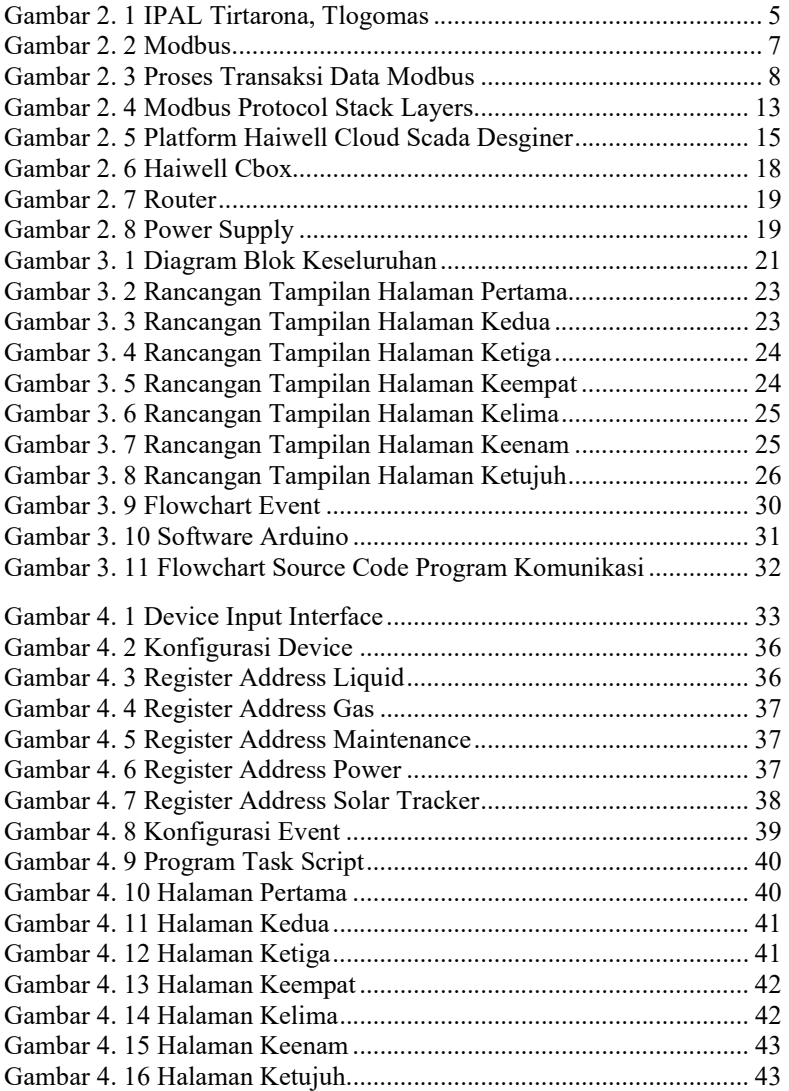

# DAFTAR TABEL

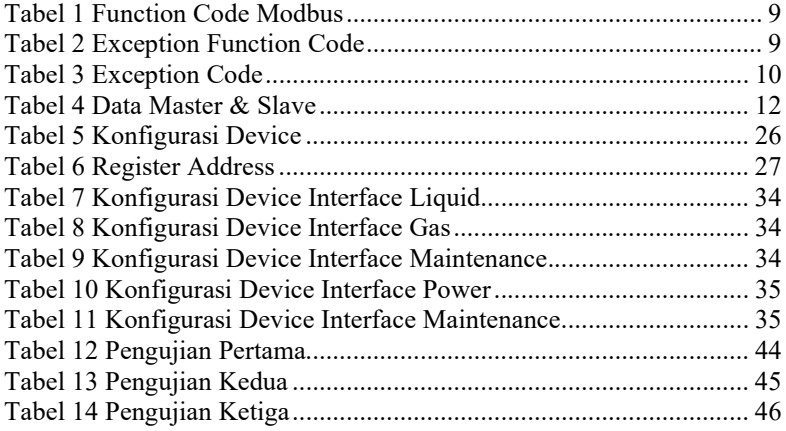